Photoshop CC 2019 Crack Keygen With Serial number Free Download [Win/Mac]

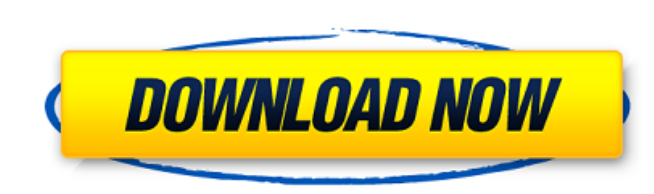

## **Photoshop CC 2019 Crack + Free [Mac/Win]**

Creating digital images Photoshop is a powerful image-editing tool, but it's not as great for printing. For example, it doesn't create print-ready images. That means that it doesn't automatically convert your file to a for use a third-party program, such as an off-the-shelf photo printer. But if you're after more than just making a simple edit, or if you need to use Photoshop to create a mix of different media, then you have plenty of ways t

## **Photoshop CC 2019 Crack+ [Updated]**

The full version of Photoshop is the industry-standard, highly configurable professional program used by graphic designers and photographers. Photoshop offers a variety of editing options and tools, including vector and bi numerous built-in functions for layout and design. Best features of Adobe Photoshop Adobe Photoshop's features can include cropping tools, filter effects, shadows and exposure tools, drawing tools, masking options, and mor accessible through various approaches. You can use Photoshop's tools to create/edit 3D layers, text, and font options. It also includes an extensive selection of tools that facilitate a wide range of image editing tasks. P tools for creating and editing images, retouching, and much more. Users can easily create resolution, color, or texture variations by using different filters. Those with a background in photography can use Photoshop to enh tool that can help you create stunning images. What is Adobe Photoshop? Adobe Photoshop is a graphics editor. Using this program, you can edit photos and graphic files. It has numerous tools and options that help to preser features with its like features. You can resize images and create new ones with resizing tools. Additionally, you can crop and resize images to make them fit a specific space. You can use Photoshop's tools to create 3D lay create new versions of an image. Filters can be used to create newer versions of an image, even if you are not confident in your Photoshop skills. Adobe Photoshop is a program that can create, edit, and modify photos and i and edit photos and graphics If you use Photoshop to make your photographs, you're probably using a few of its functions. These include image editing, text options, and design and graphic options. You can use the software

## **Photoshop CC 2019 Crack+ Activation For Windows**

Q: How to get a UIView's position in view hierarchy I have a UIView subclass. In my subclass I make some calculations and post a notification when a completion occurs. In my notification's callback function I want to get t information. I want to avoid declaring the view in my subclass and using it's position as a base for my calculations. Is there a way to get the UIView's position at runtime in the view hierarchy? I'm targeting iOS 7+ and t view isn't usable without conditional #importing a framework like AppKit. NSArray\* subViews = [self.view subviews]; for (UIView\* view in subViews) { // Calculate uiRect here } Note that subViews is a live array, so you'll likely need to do some NSArray\* viewPaths =....; stuff before the loop to find the subviews that are UIView and not UIViewController. // Copyright © 2019 The Things Industries B.V. // // Licensed under the Apache License, except in compliance with the License. // You may obtain a copy of the License at // // // // // Unless required by applicable law or agreed to in writing, software // distributed under the License is distributed on an "AS See the License for the specific language governing permissions and // limitations under the License. list-view-container { @extend.flex-column; } .content-header { padding: 0; } .detail-container { margin-top: 0; } .detai

Q: Fix GDM login screen resolution? When using GDM the only way to select a different resolution from the drop down options is to right click and select "confirm". It is not possible to directly select the resolution to be (XDM): Login Window @ X.org wiki sudo gdm stop sudo cp /etc/gdm/gdm.conf.new /etc/gdm/gdm.conf sudo gdm start Q: Solve \$2x^2y' + y = 0 \$ with condition \$xy>0\$ Solve the differential equation \$\$2x^2y' + y = 0 \$\$ with the bo uncoupled differential equation \$\$y' = -\frac{y}{x^2}\$\$ and then the coupled equation is just \$\$x^2y' + y = x^2y' + x(xy') = x^2y' + xy = 0.\$\$ But now I am not able to solve the first equation. A: Write \$\$ 2x^2y' + y = 2x and \$xy>0\$ imply that \$y'>0\$. Therefore, \$\$ 2x^2y' + y = 2xy' + xy \iff xy' + y = xy. \$\$ /\* \*\*\*\*\*\*\*\*\*\*\*\*\*\*\*\*\*\*\*\*\*\*\*\*\*\*\*\*\*\*\*\*\*\*\*\*\*\*\*\*\*\*\*\*\*\*\*\*\*\*\*\*\*\*\*\*\*\*\*\*\*\*\*\*\*\*\*\*\*\*\*\*\*\*\* \* Copyright (c) 2010 Frank Lambert, Carl Philipp Emanuel Terhorst, \* \* and Clark Thomas \* \* \* This program is part of the Spark (

### **What's New in the?**

# **System Requirements For Photoshop CC 2019:**

Supported OS: Windows Vista, Windows XP, Windows 2000, Windows Server 2003, Windows 7, Windows 8, Windows 8.1 Mac OS X 10.5 or later Mac OS X 10.7 or later Mac OS X 10.8 or later Mac OS X 10.9 or later Mac OS X 10.9 or lat Space: 128 MB Internet Connection Requirements: Internet access via any web browser

#### Related links:

<https://sigenciterdelimoga.wixsite.com/abidup/post/photoshop-2022-version-23-0-1-april-2022> <https://libertinosdaalcova.com/adobe-photoshop-cc-2015-version-18-crack-license-code-keygen-free-download-updated-2022/> <http://findmallorca.com/adobe-photoshop-cc-2014-install-crack-latest/> [https://www.cchb.fr/wp-content/uploads/Photoshop\\_2021\\_Version\\_222\\_keygen\\_only\\_.pdf](https://www.cchb.fr/wp-content/uploads/Photoshop_2021_Version_222_keygen_only_.pdf) [https://kopinganu.com/wp-content/uploads/2022/07/Photoshop\\_2020.pdf](https://kopinganu.com/wp-content/uploads/2022/07/Photoshop_2020.pdf) <https://opagac-elearning.org/blog/index.php?entryid=4325> [https://zip-favor.ru/wp-content/uploads/2022/07/Photoshop\\_2021\\_Version\\_2211\\_jbkeygenexe\\_\\_\\_With\\_Key\\_Updated\\_2022.pdf](https://zip-favor.ru/wp-content/uploads/2022/07/Photoshop_2021_Version_2211_jbkeygenexe___With_Key_Updated_2022.pdf) <https://trello.com/c/XVl4PbLc/57-photoshop-2021-version-224-serial-number-product-key-full-free-download-x64> <https://certificacionbasicamedicina.com/blog/index.php?entryid=3041> <http://meowmeowcraft.com/2022/07/05/adobe-photoshop-2022-version-23-2-activation-key-for-windows-latest-2022/> <https://www.aulavirtual.icaf.cl/blog/index.php?entryid=3102> <https://dorringbobsnontugo.wixsite.com/sincrefbaco/post/photoshop-2022-version-23-0-product-key-download> [https://akastars.com/upload/files/2022/07/YUTNc7Y13zp1OrnUgHUU\\_05\\_e26f1a33f53adec43380f8a0a08dd09a\\_file.pdf](https://akastars.com/upload/files/2022/07/YUTNc7Y13zp1OrnUgHUU_05_e26f1a33f53adec43380f8a0a08dd09a_file.pdf) <https://gf-tunenoe.dk/wp-content/uploads/2022/07/fallau.pdf> <http://nailsmerle.com/?p=20156> <http://www.cpakamal.com/photoshop-2021-version-22-3-activation-keygen-for-lifetime-macwin-latest-2022/> <https://the-chef.co/photoshop-2021-version-22-3-1-download-april-2022/> [https://helpmefinancials.com/wp-content/uploads/2022/07/Photoshop\\_CC\\_2015\\_Latest.pdf](https://helpmefinancials.com/wp-content/uploads/2022/07/Photoshop_CC_2015_Latest.pdf) <https://wanoengineeringsystems.com/photoshop-2022-version-23-1-crack-patch-download-pc-windows-latest-2022/> <https://digipal.ps/blog/index.php?entryid=5040> <https://tyrannushall.org/adobe-photoshop-2021-version-22-2-crack-product-key-full-free/> <https://studiolegalefiorucci.it/2022/07/05/photoshop-2022-version-23-0-2-with-license-key-free-download-3264bit/> [https://www.sertani.com/upload/files/2022/07/oRqyv7dBlwcnTm7fz3bg\\_05\\_e26f1a33f53adec43380f8a0a08dd09a\\_file.pdf](https://www.sertani.com/upload/files/2022/07/oRqyv7dBlwcnTm7fz3bg_05_e26f1a33f53adec43380f8a0a08dd09a_file.pdf) <https://propertynet.ng/adobe-photoshop-2021-version-22-0-0-free-latest-2022/> [https://alluring-capitol-reef-54639.herokuapp.com/Adobe\\_Photoshop.pdf](https://alluring-capitol-reef-54639.herokuapp.com/Adobe_Photoshop.pdf) <https://poliestudios.org/campus2022/blog/index.php?entryid=2949> [https://ystym.com/wp-content/uploads/2022/07/Adobe\\_Photoshop\\_CC\\_2015.pdf](https://ystym.com/wp-content/uploads/2022/07/Adobe_Photoshop_CC_2015.pdf) <http://descargatelo.net/?p=28614> <https://rennistpropwouma.wixsite.com/quidianimid/post/adobe-photoshop-cc-2018-with-license-key-lifetime-activation-code-32-64bit-latest> <https://hgpropertysourcing.com/photoshop-2021-version-22-3-serial-key-activation-code-with-keygen-download-for-pc-updated-2022/>